#### , tushu007.com

## <<Maya/After Effects >>

书名:<<Maya/After Effects影视制作实例表现技法-(含1DVD)>>

- 13 ISBN 9787508365893
- 10 ISBN 7508365895

出版时间:2008-2

PDF

#### http://www.tushu007.com

## $,$  tushu007.com

## <<Maya/After Effects >>

 $\overline{\text{DVD}}$ Maya After Effects

# <<Maya/After Effects >>

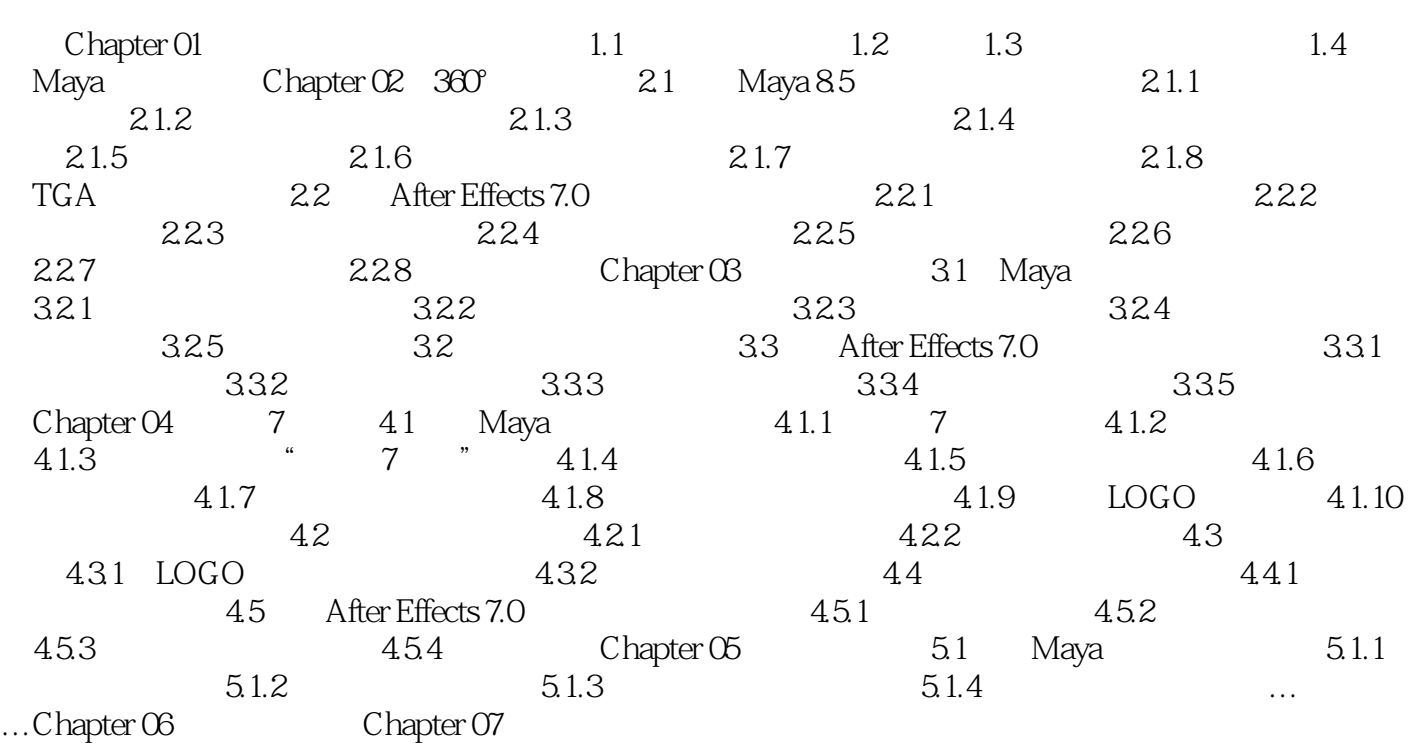

## $,$  tushu007.com

## <<Maya/After Effects >>

本站所提供下载的PDF图书仅提供预览和简介,请支持正版图书。

更多资源请访问:http://www.tushu007.com